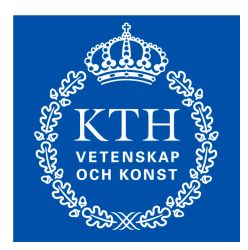

## DD2451 Parallel and Distributed Computing

---

# FDD3008 Distributed Algorithms

Lecture 3 Atomic Registers

Mads Dam Autumn/Winter 2011

# This Lecture

- Registers: Shared memory locations that can be *read* and *written*
- Basic building blocks of shared memory concurrency
- What different flavours of registers exist?
- What can they do?
- What can they not do?
	- $-$  Coming up in later lectures ...
- Premise: NO LOCKS, NO MUTUAL EXCLUSION
	- $-$  Already know how to achieve mutual exclusion using locks
- Goal: Wait-free implementations
	- $-$  All method calls guaranteed to complete

# **Registers**

```
public interface Register<T> { 
   public T read(); 
   public void write(T v); 
}
```
**Basic dimensions:** 

- Number of readers and writers
	- $-$  SRSW: Single reader single writer
	- MRSW: Multiple readers single writer
	- $-$  MRMW: Multiple readers multiple writers
- Consistency model:
	- $-$  Safe, regular, atomic
	- $-$  Coming up ...

#### **Register Consistency Models**

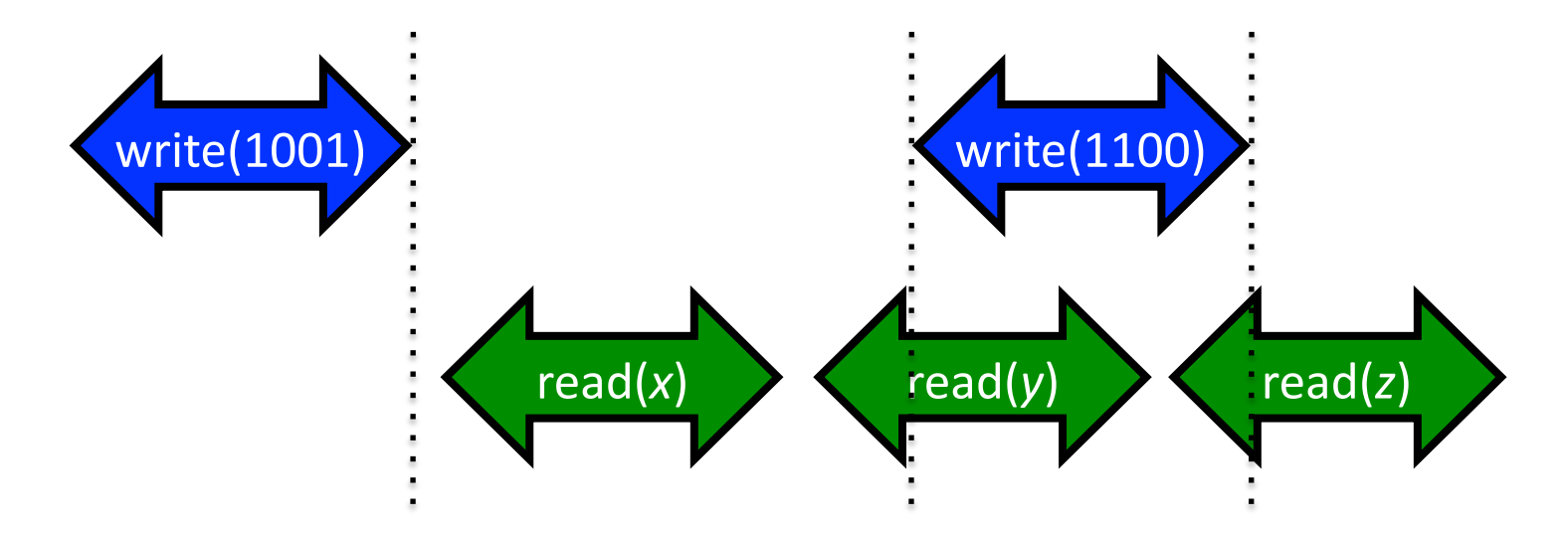

All register types:  $x = 1001 -$  no overlap Safe register: *y*, *z* can be anything (of type T) Regular register: y, z either 1001 or 1100 Atomic register: Regular +  $y = 1100$  =>  $z = 1100$ 

- Linearizable
- Returns last value written

#### **Register Space**

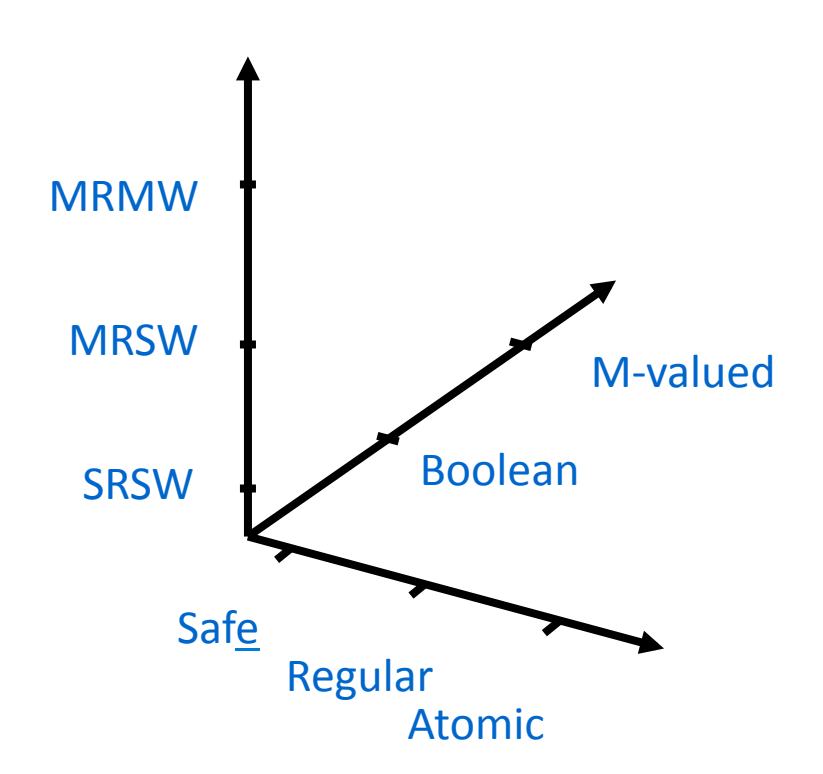

#### **Starting Point**

• Safe Boolean SRSW register

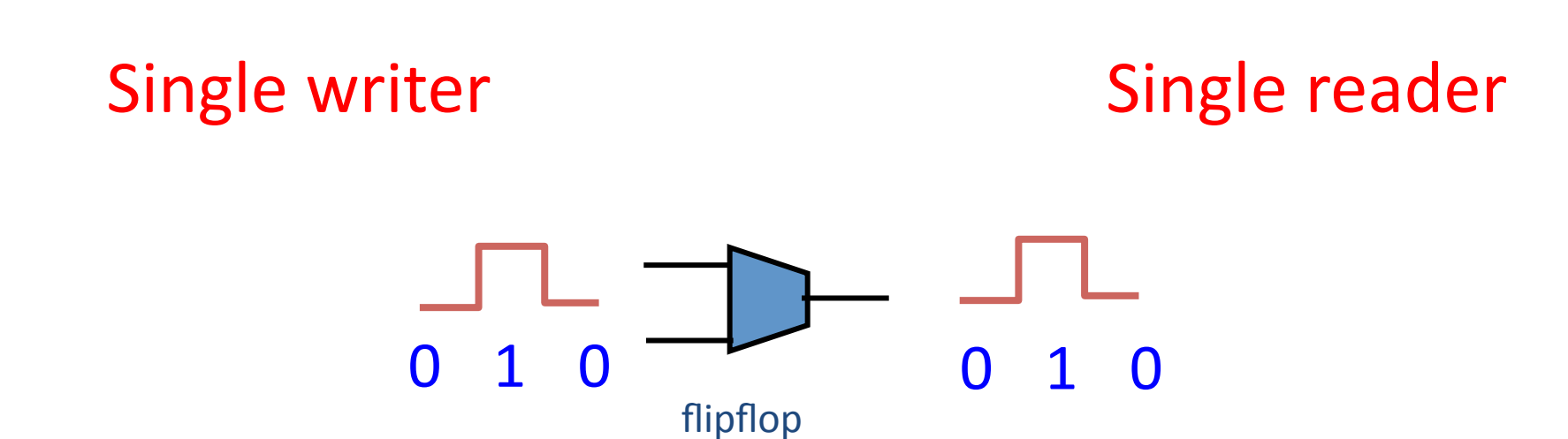

#### Get correct reading if not during state transition

# **Results**

- Safe SRSW registers sufficient for all other registers
- But there are things that cannot be done with safe SRSW registers – consensus, next lecture
- Road map:

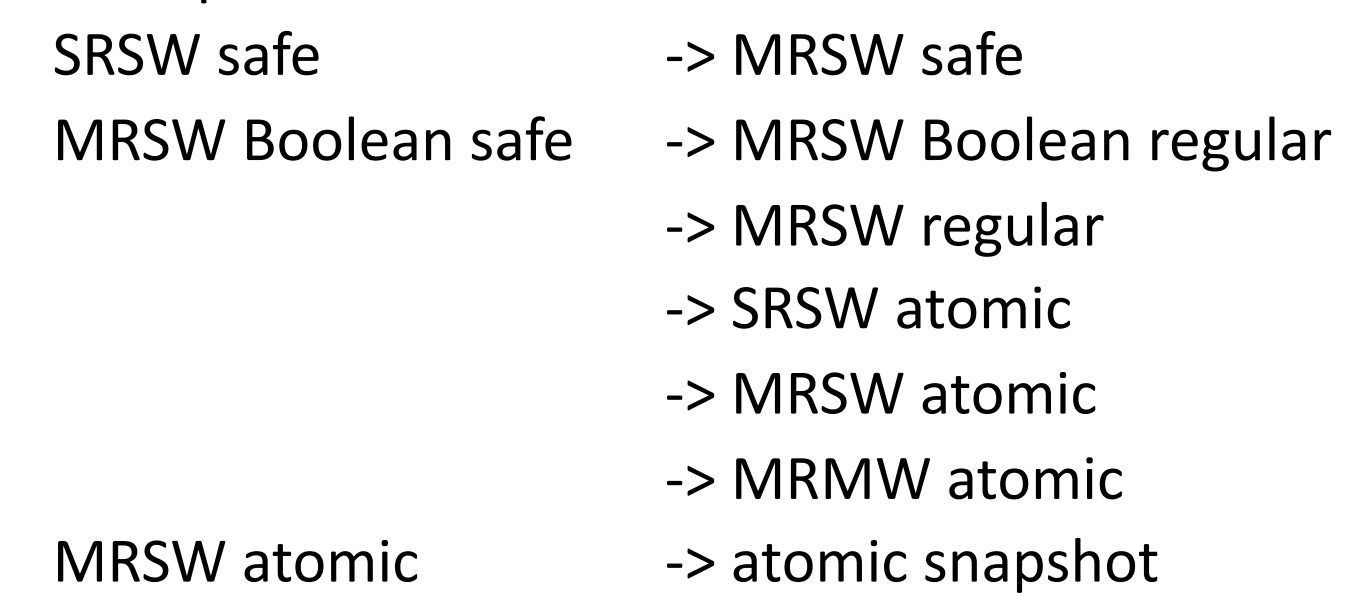

• If time: Adaptive store and collect

# Road Map

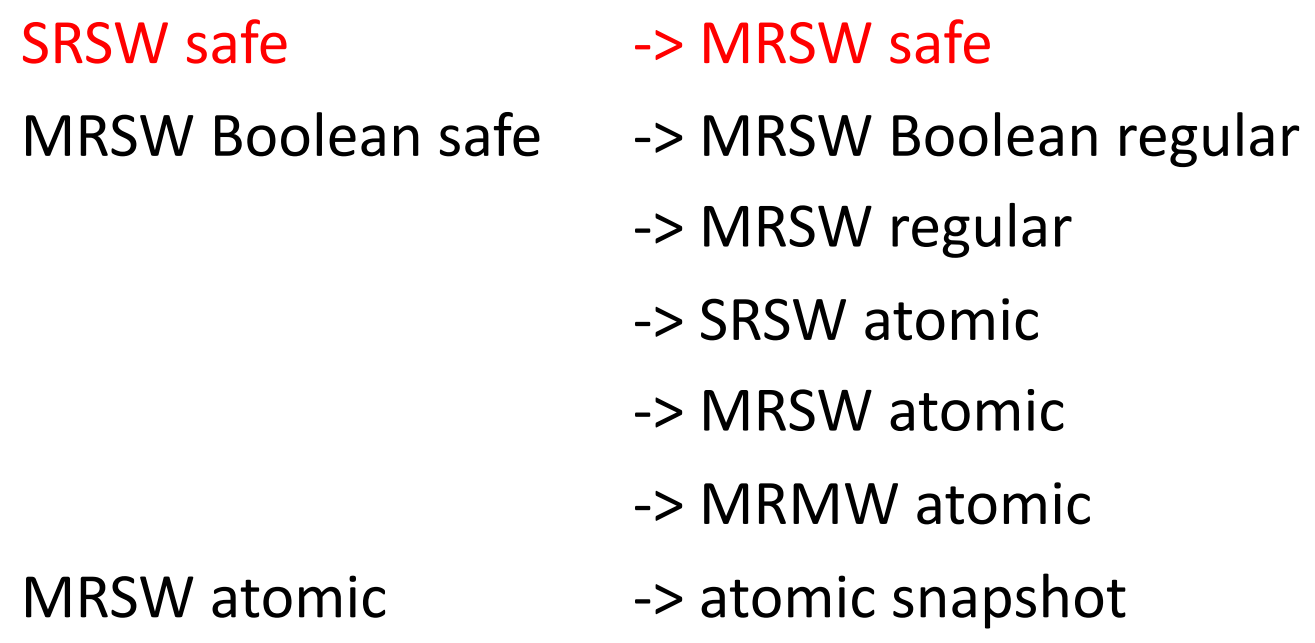

# Safe SRSW -> Safe MRSW

```
public class SafeMRSWRegister<T> 
  implements Register<T> { 
  private SafeSRSWRegister [] r = 
    new SafeSRSWRegister[N]; 
   public void write(T x) { 
   for (int j = 0; j < N; j++) r[j].write(x); 
   } 
   public T read() { 
   int i = ThreadID.get();
    return r[i].read(); 
   }}
```
#### Safe SRSW -> Safe MRSW

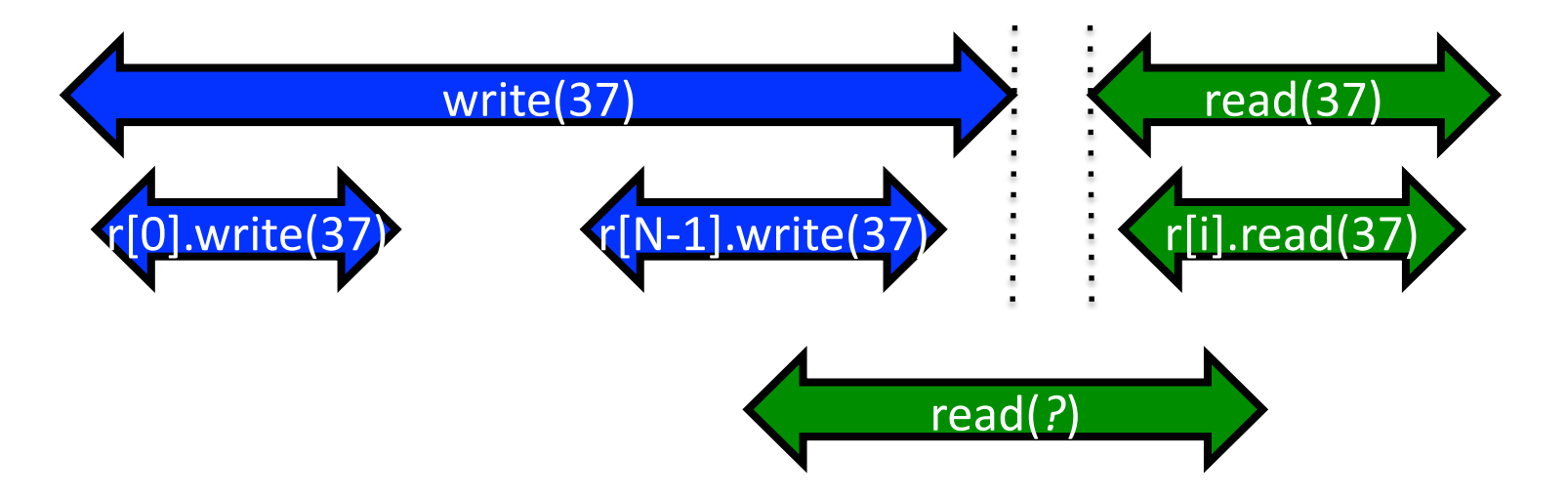

```
public class SafeMRSWRegister<T> 
 implements Register<T> { 
 private SafeSRSWRegister [] r = 
   new SafeSRSWRegister[N];
 public void write(T x) {
   for (int j = 0; j < N; j++) r[j].write(x); 
   } 
 public T read() {
   int i = ThreadID.get();
   return r[i].read(); }}
```
# Road Map

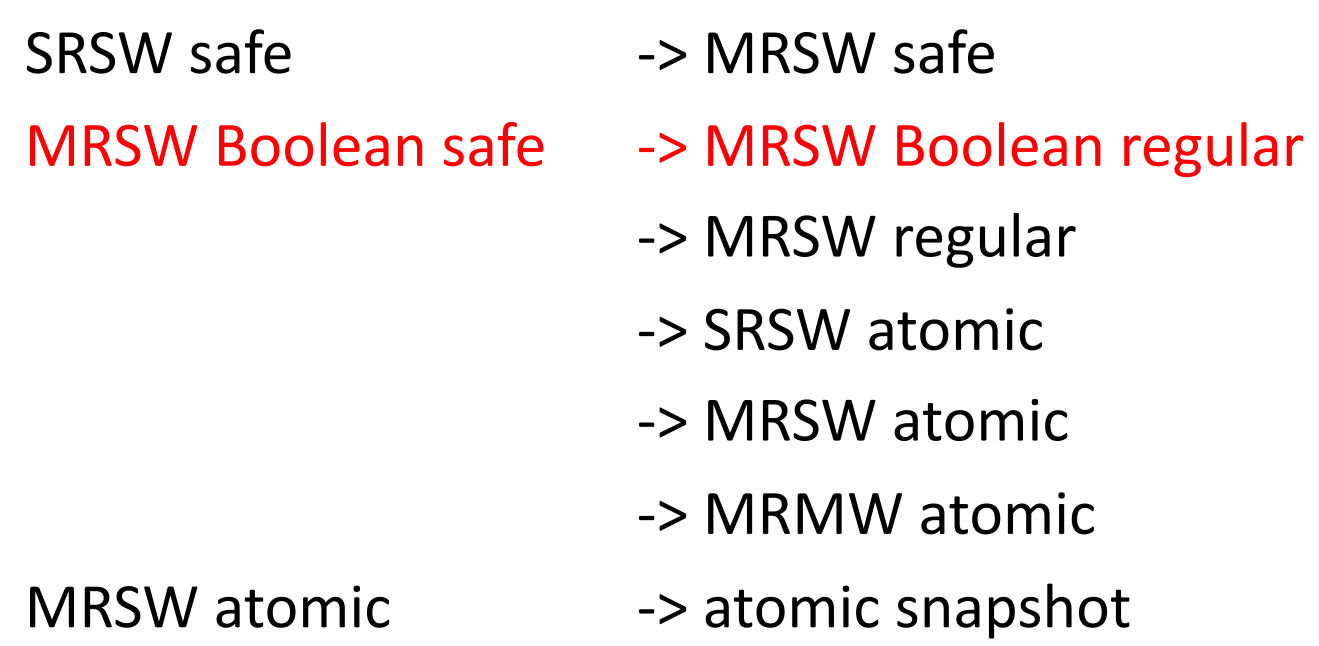

# Safe Boolean MRSW -> Regular Boolean **MRSW**

```
public class RegBoolMRSWRegister 
  implements Register<Boolean> { 
   private boolean old; 
   private SafeBoolMRSWRegister value; 
   public void write(boolean x) { 
   if (old != x) {
     value.write(x); 
    old = x; }} 
   public boolean read() { 
    return value.read(); 
   }}
```
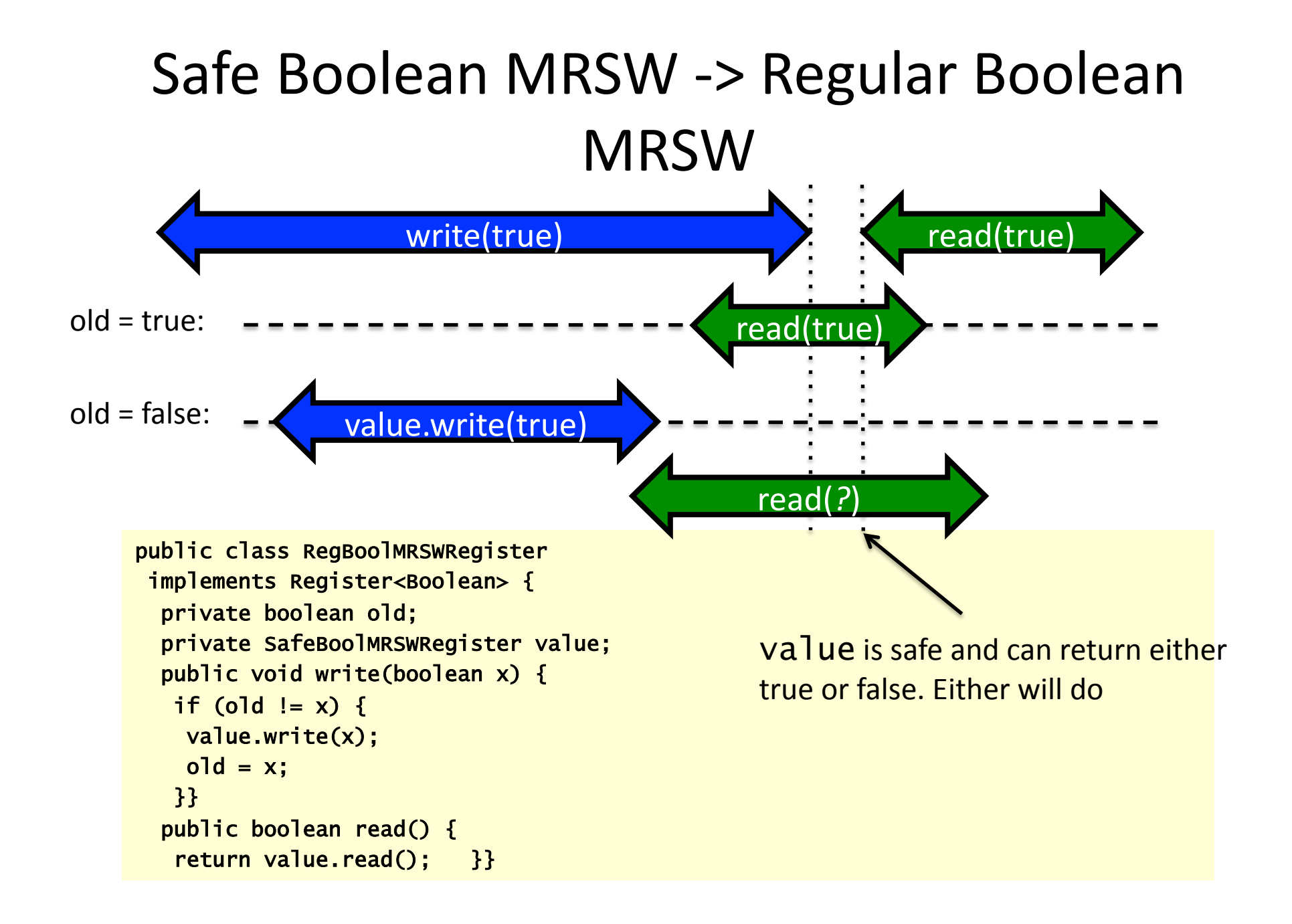

#### Road Map

SRSW safe  $\longrightarrow$  MRSW safe MRSW Boolean safe -> MRSW Boolean regular -> MRSW regular -> SRSW atomic -> MRSW atomic -> MRMW atomic MRSW atomic  $\longrightarrow$  atomic snapshot

#### MRSW Regular Boolean -> MRSW Regular

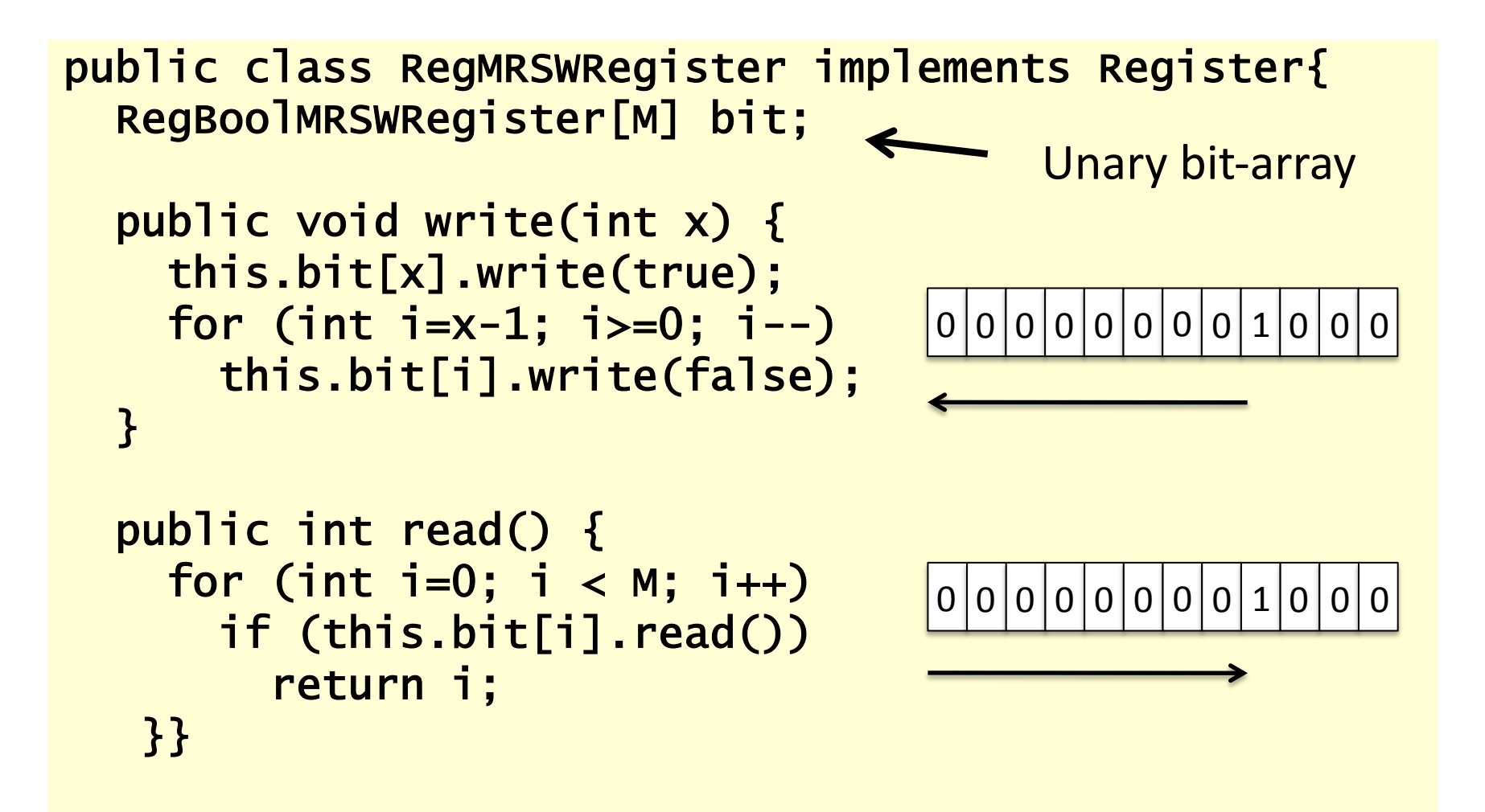

# Road Map

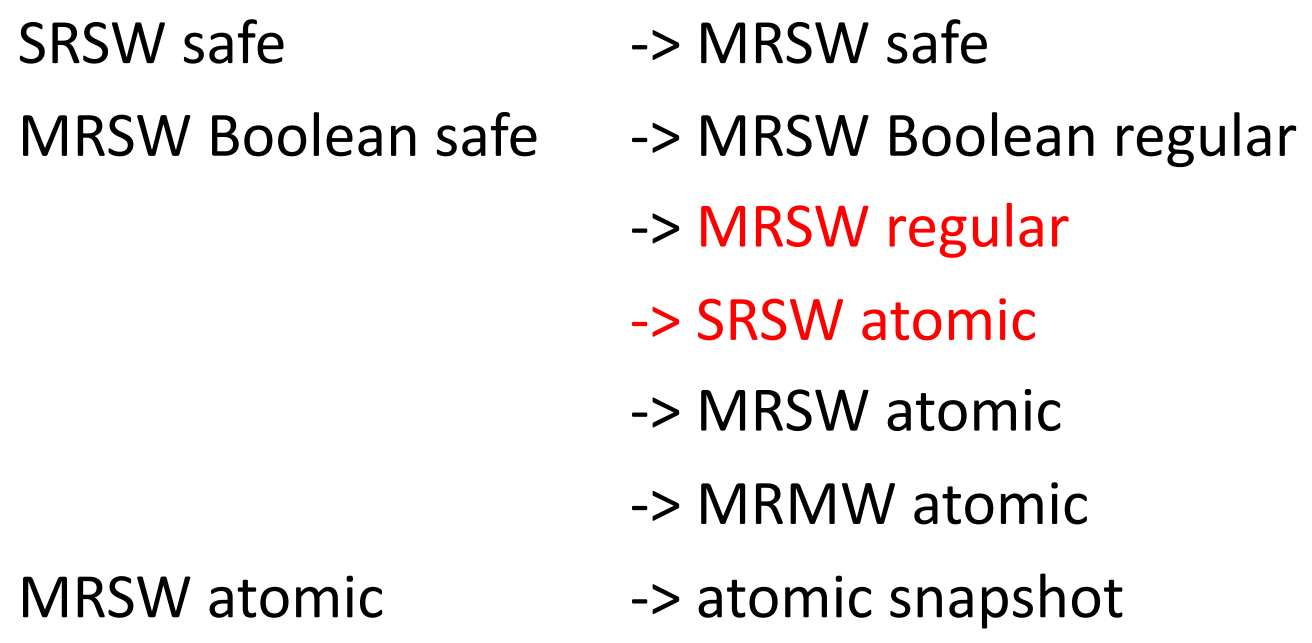

# MRSW Regular -> SRSW Atomic

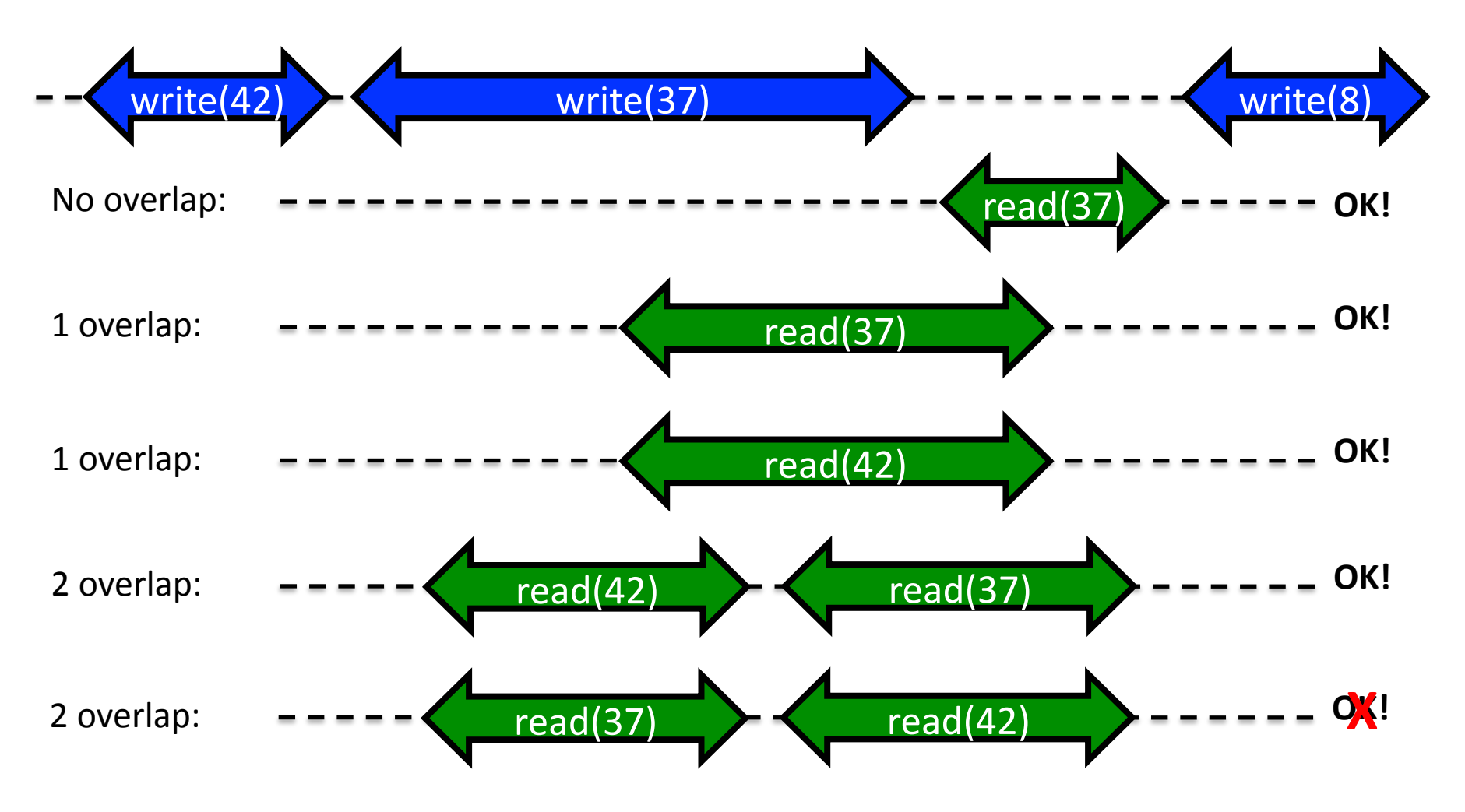

Solution: Time stamping, details in book

# Road Map

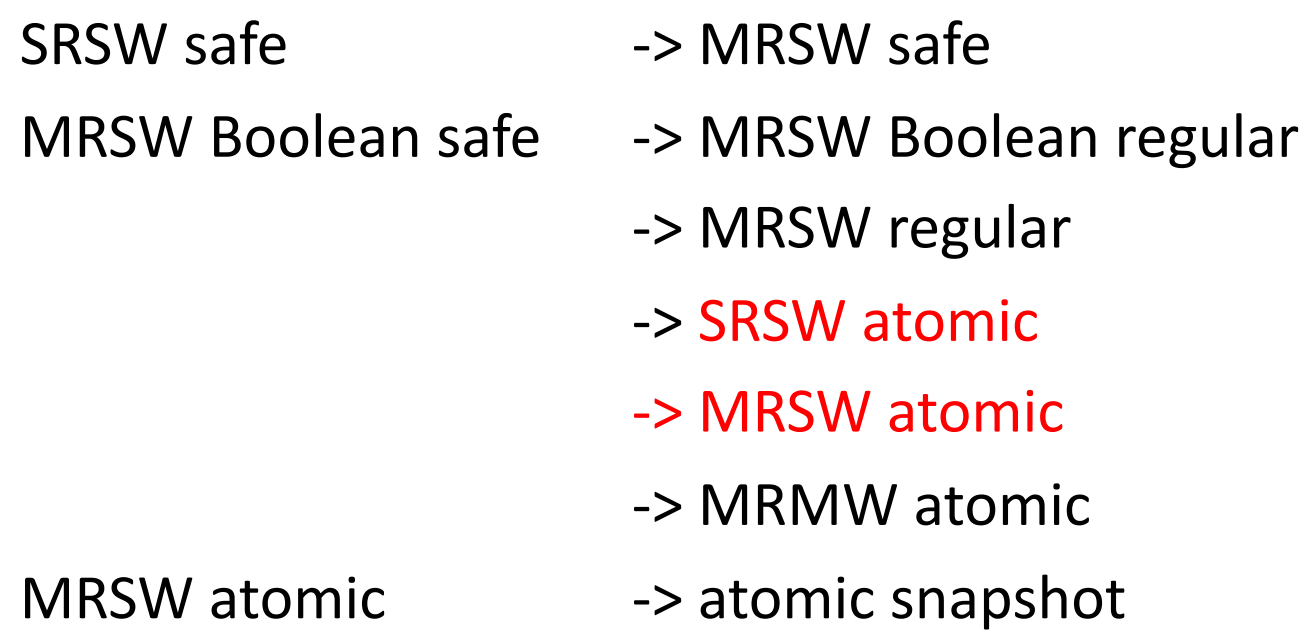

# SRSW Atomic -> MRSW Atomic

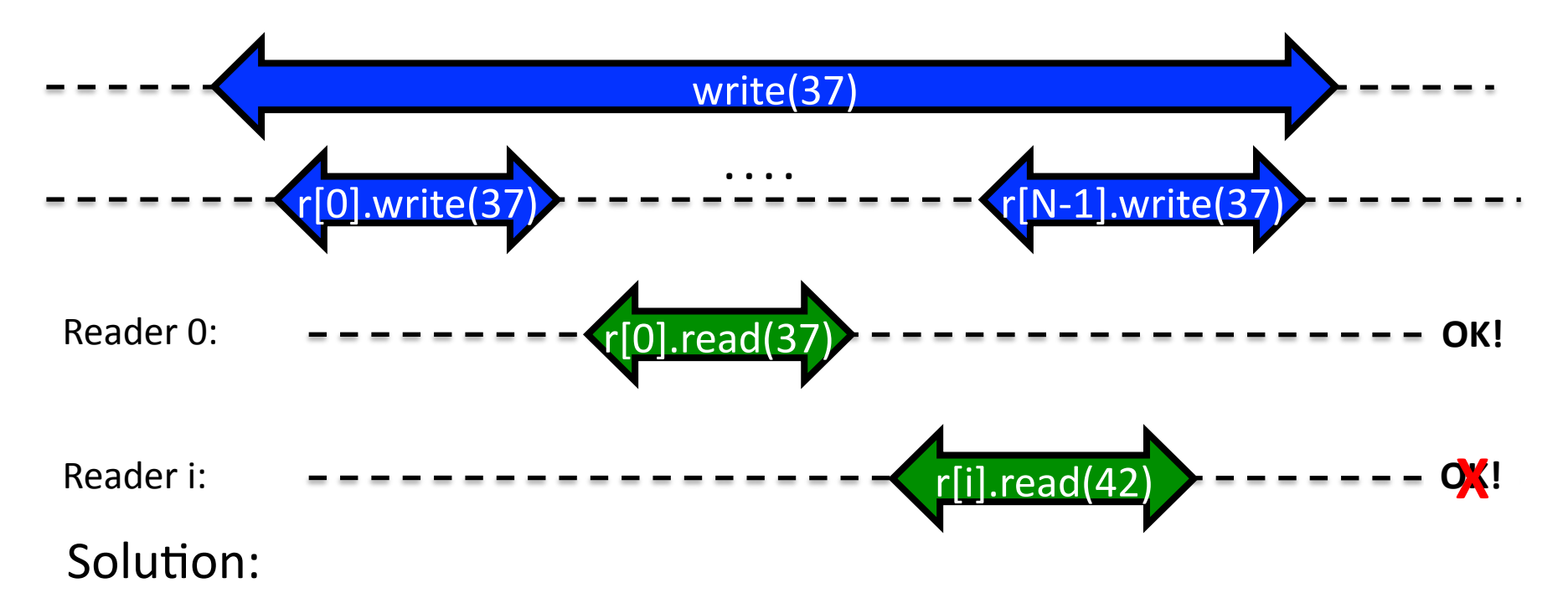

- Use time stamps
- Must ensure: If one readers reads new value then all readers do
- Earlier readers tell later readers what they read

# Multi-Reader Redux

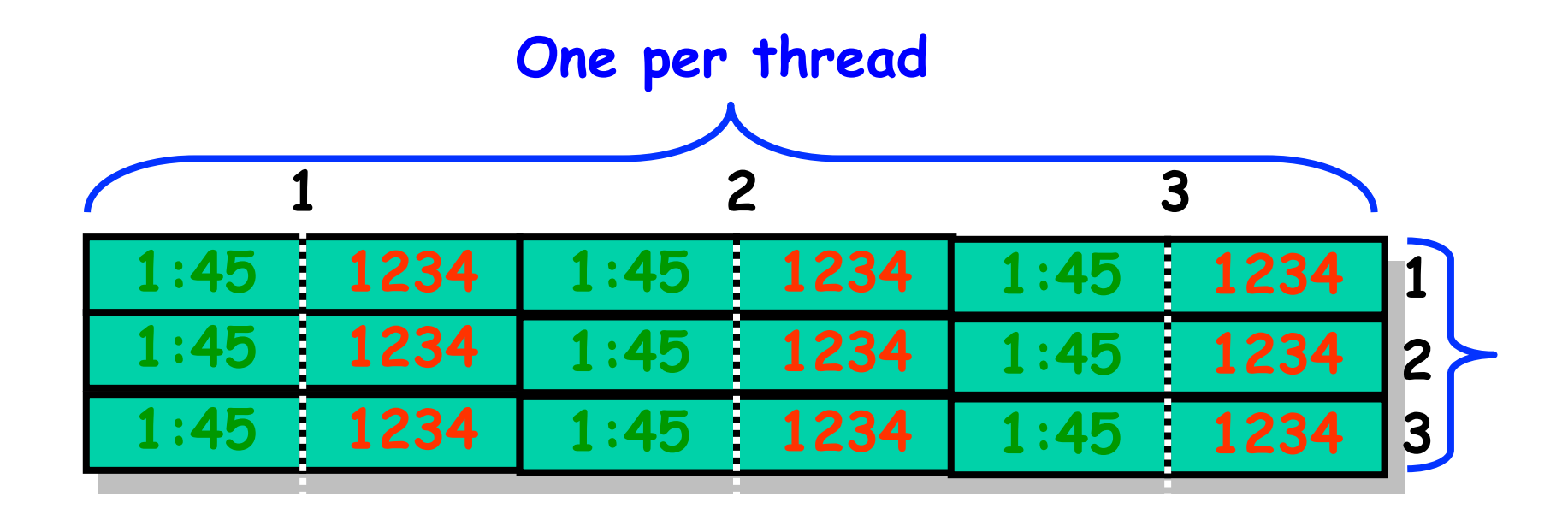

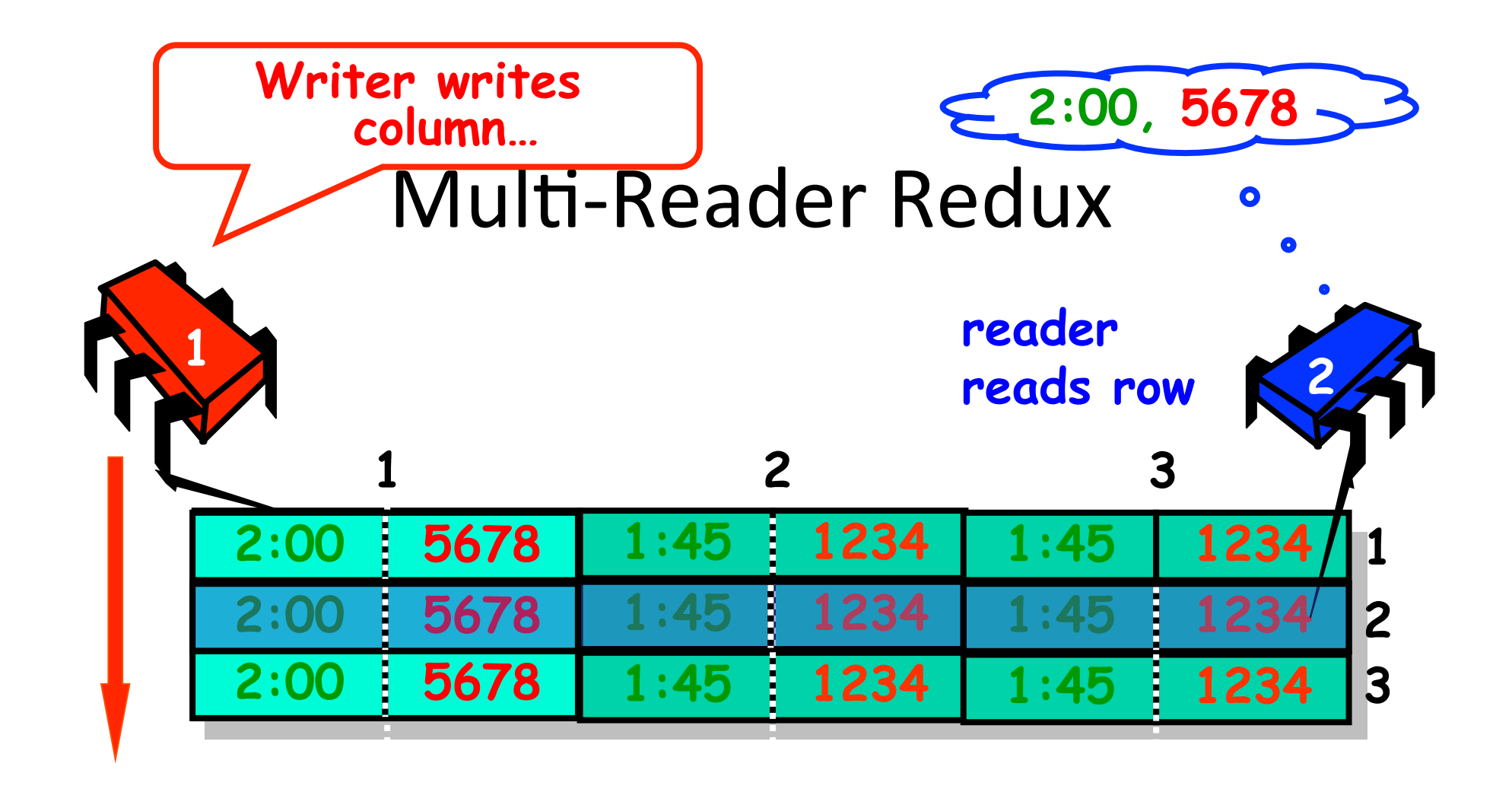

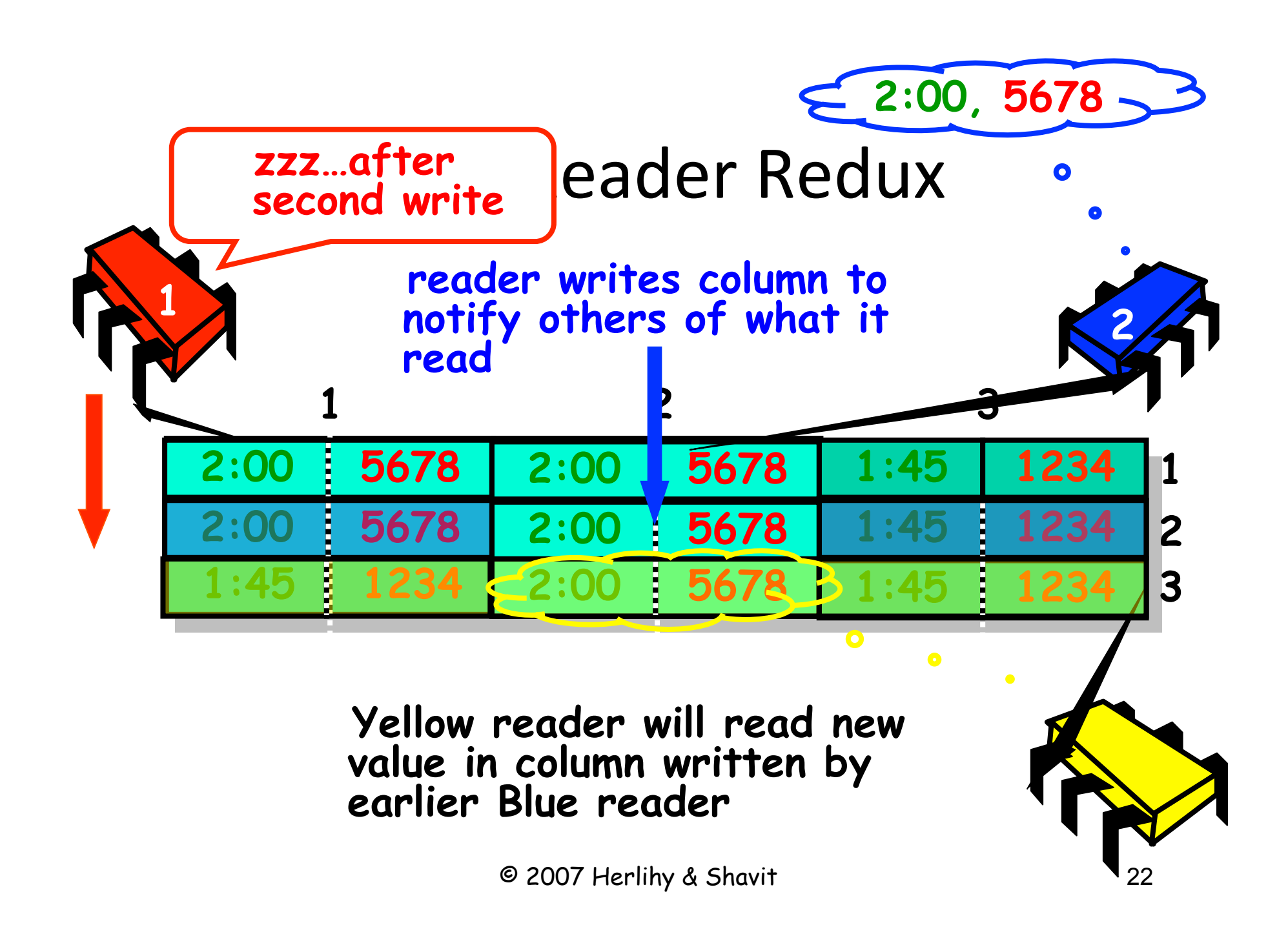

# Can't Yellow Miss Blue's Update? ... Only if Readers Overlap...

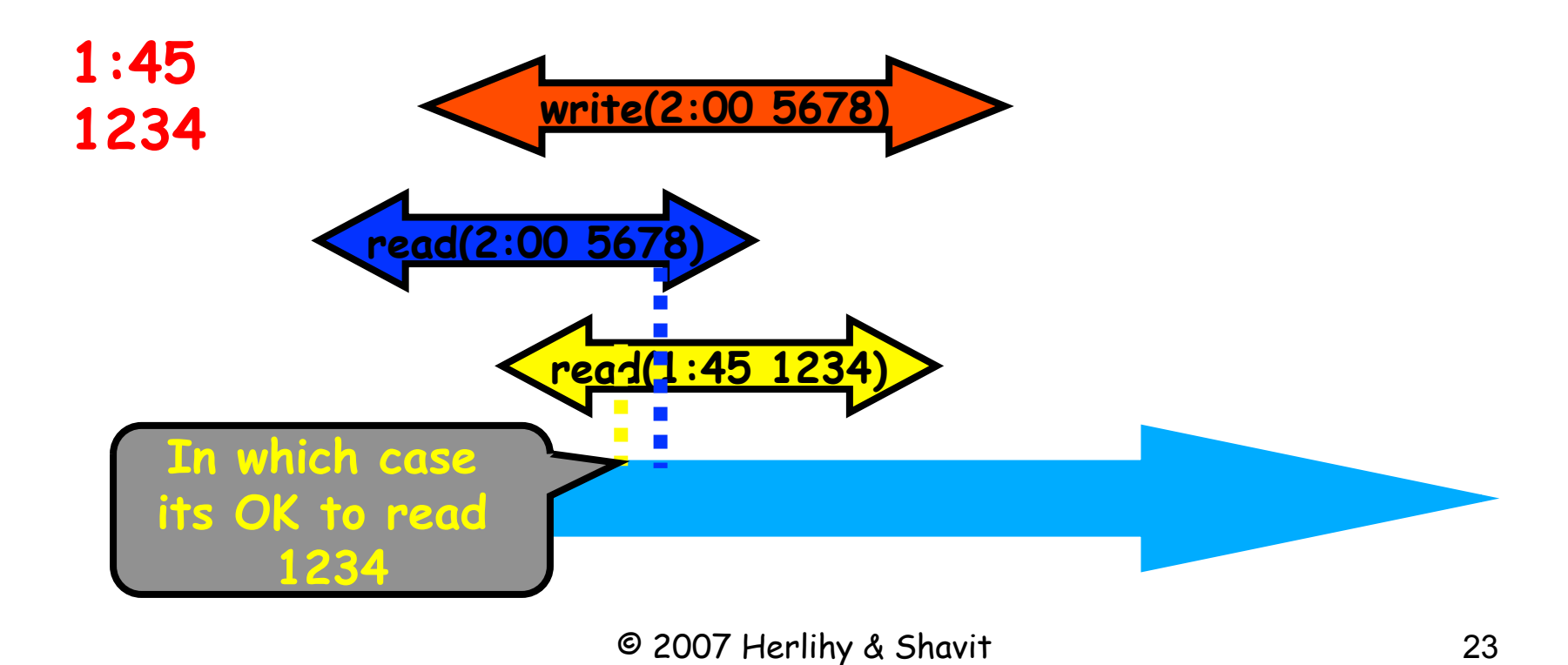

# Bad Case Only When Readers Don't Overlap

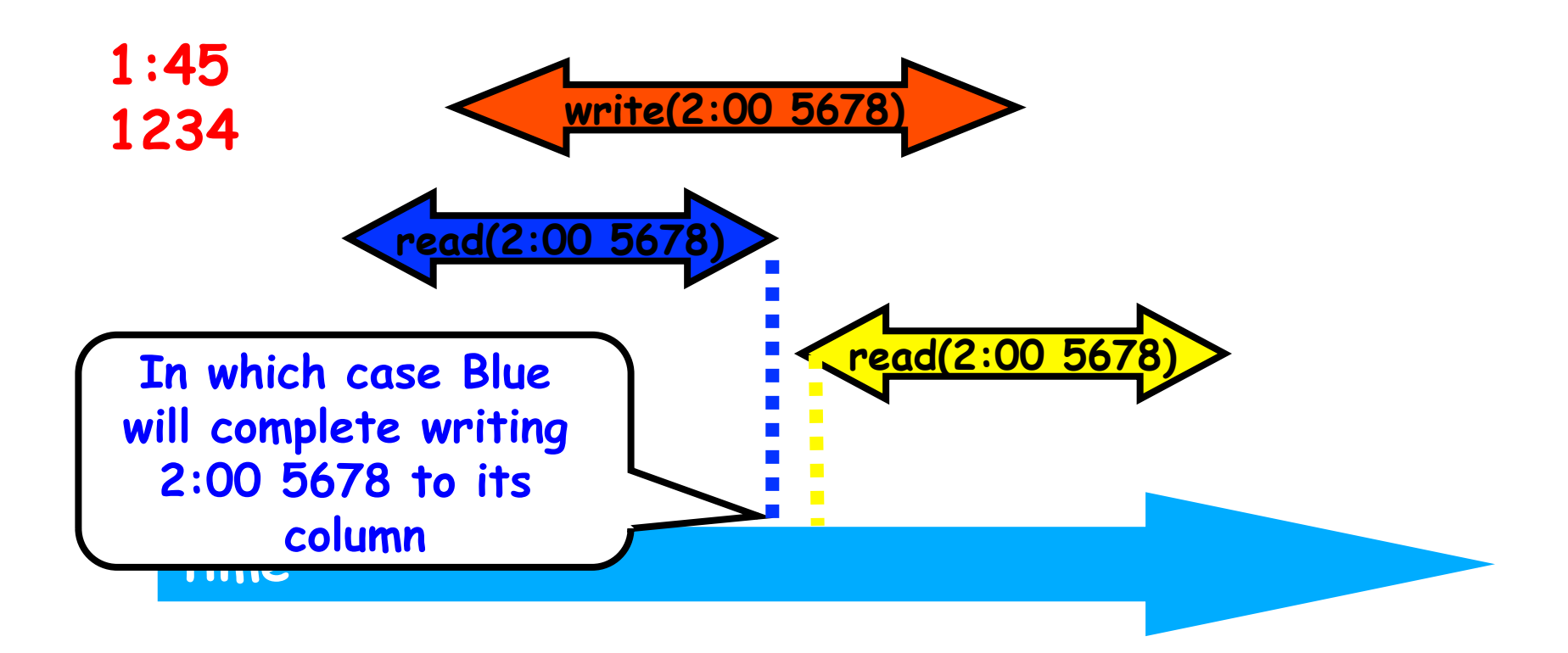

# Road Map

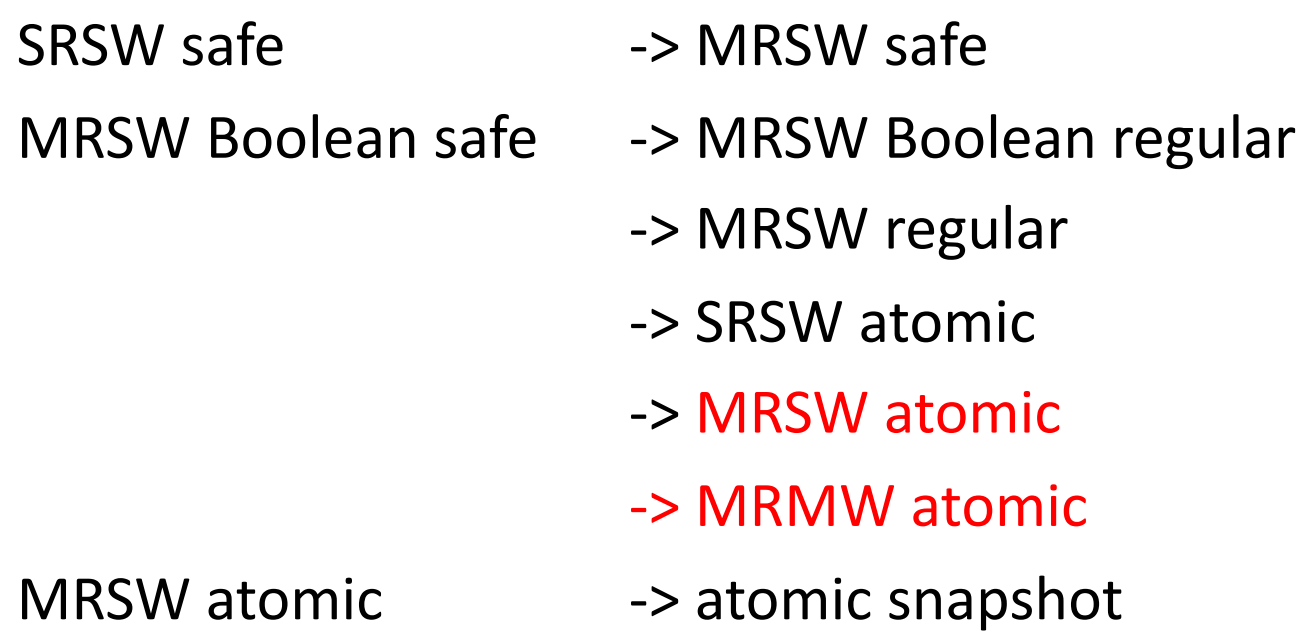

# Multi-Writer Atomic From Multi-**Reader Atomic**

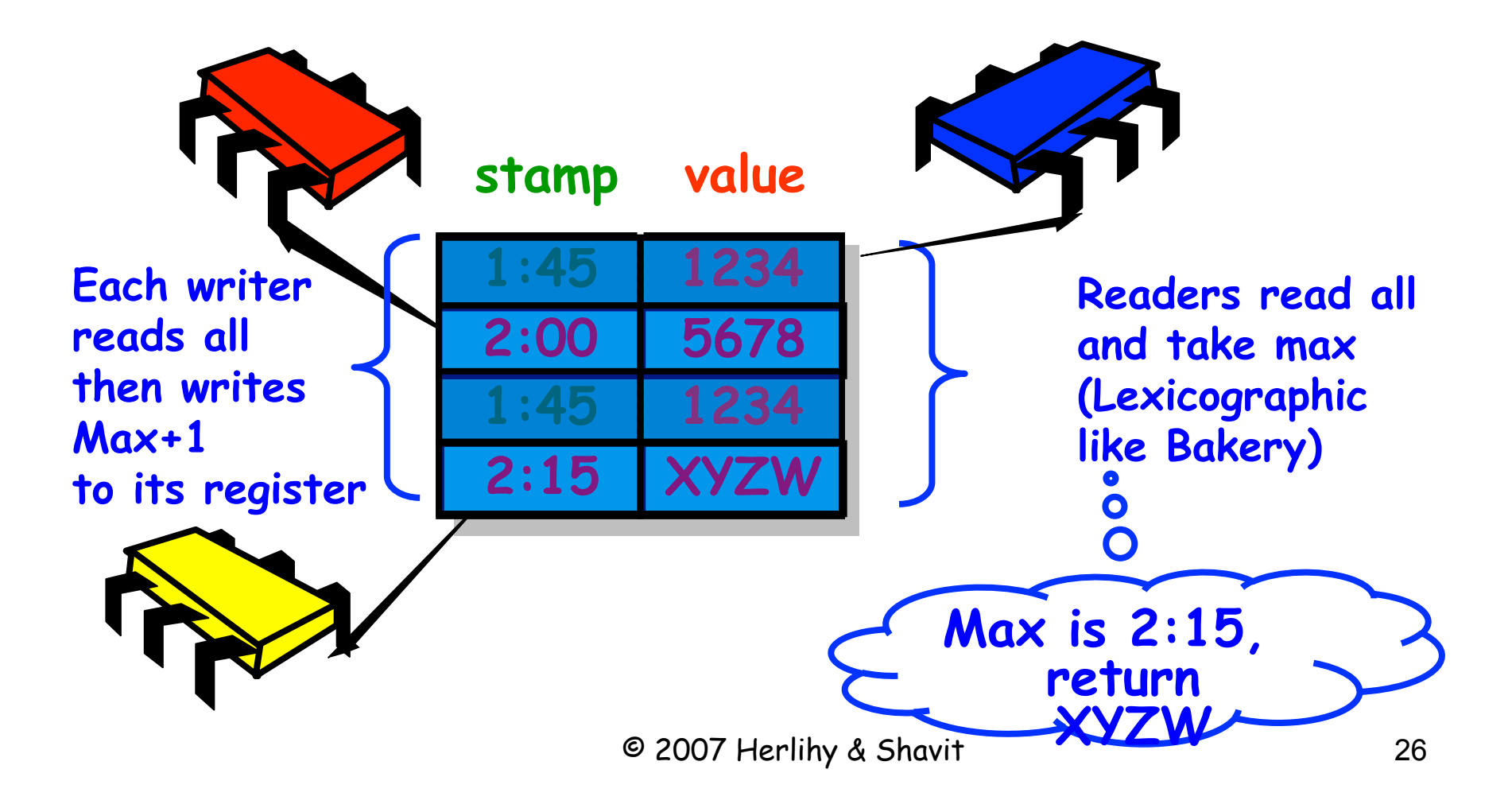

#### Road Map

SRSW safe  $\longrightarrow$  MRSW safe MRSW Boolean safe -> MRSW Boolean regular -> MRSW regular -> SRSW atomic -> MRSW atomic -> MRMW atomic MRSW atomic  $\longrightarrow$  atomic snapshot

# Atomic Snapshot

Given: Array of atomic MRSW registers

Operations:

- Update(*v*): Thread *i* updates the value of register *i* to *v*
- Scan(): Returns an instantaneous snapshot of the register array

#### Collect:

- Read register values one at a time
- May not produce a snapshot

Clean collect:

• Collect during which nothing changed

# Simple Snapshot

- Put increasing labels on each entry
- Collect twice
- If both agree,  $-$  We're done
- Otherwise,
	- $-$  Try again
- Linearizable
- Update is wait-free
- Scan is not wait-free
- Scan is "obstruction-free"
	- $-$  If from some time onwards no-one moves but the scanning thread, then call returns

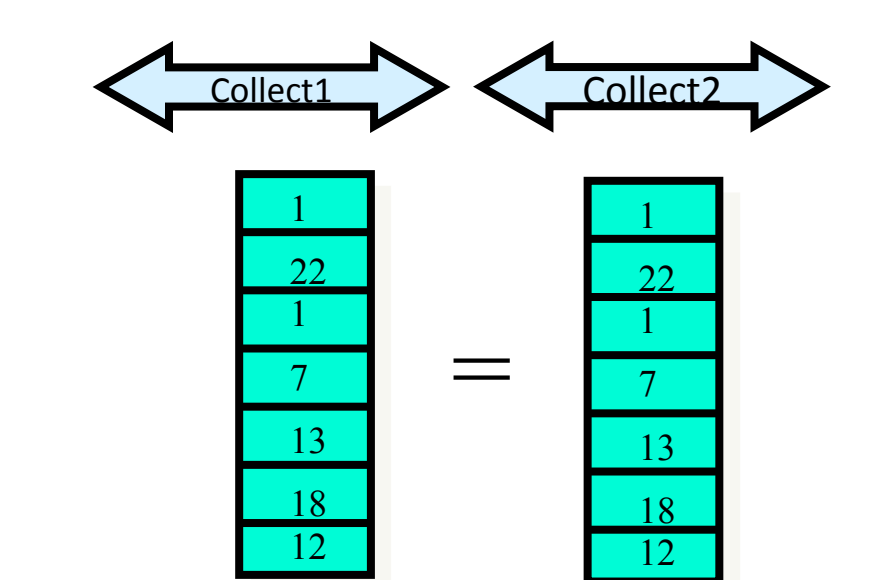

# Wait-Free Snapshot

- Add a scan before every update
- Write resulting snapshot together with update value
- If scan is continuously interrupted by updates, scan can take the update's snapshot

#### Wait-free Update

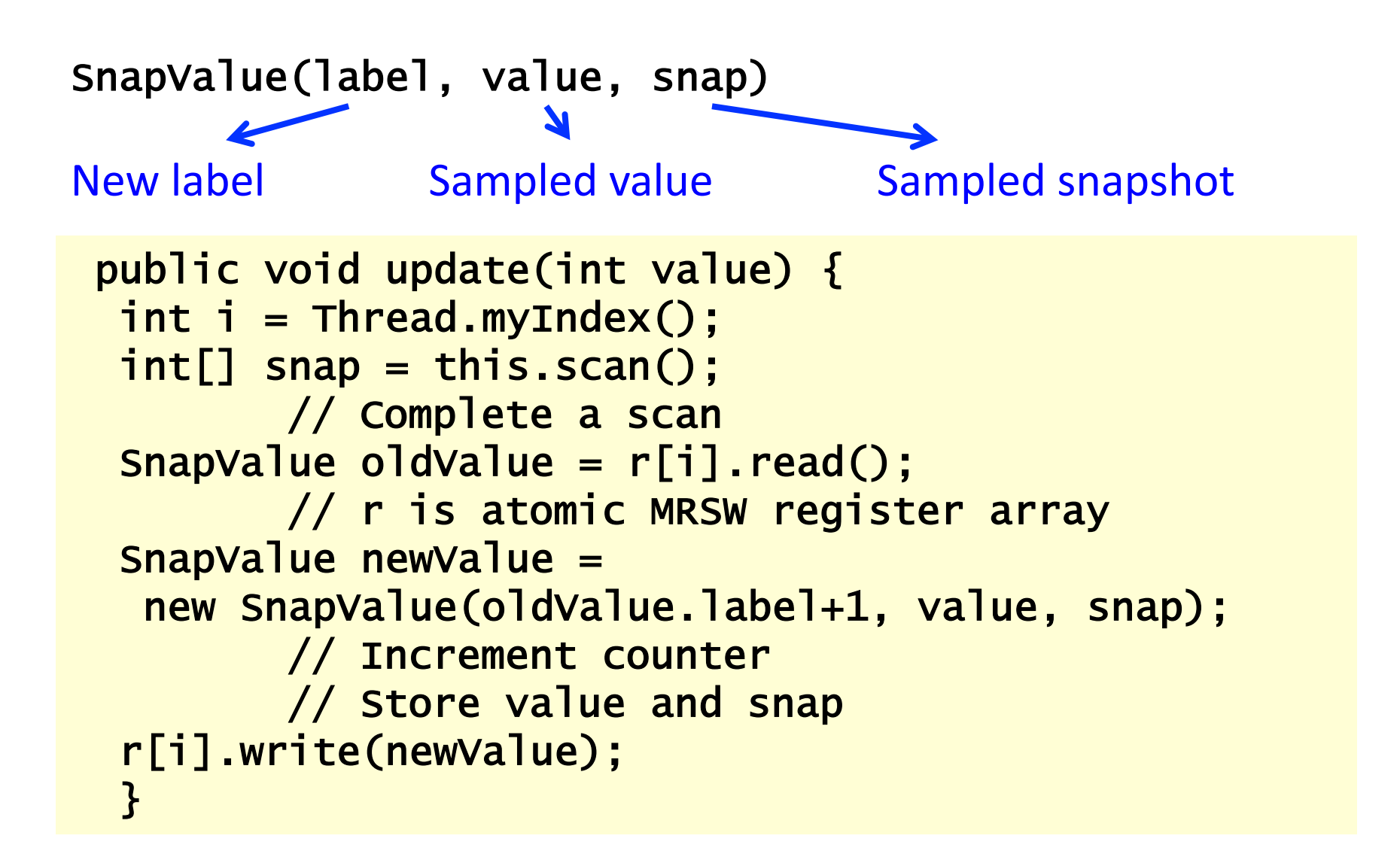

#### Wait-free Scan

```
public int[] scan() { 
  SnapValue[] oldCopy, newCopy; 
 boolean[] moved = new boolean[n];
      // Record who moved between collects 
 oldCopy = collect();
     // First collect 
  collect: while (true) { 
 newCopy = collect();
     // Second collect 
 for (int j = 0; j < n; j++) {
      // Go through all registers 
  if (oldCopy[j].label != newCopy[j].label … // (In case of mismatch - next slide …) 
 }} 
 return getValues(newCopy); }}}
```
#### Mismatch Detected

```
if (oldCopy[j].label != newCopy[j].label) {
    if (moved[j]) { 
          // second move 
     return newCopy[j].snap; 
    } else { 
    movedfj] = true; // Record the mismatch and iterate 
     oldCopy = newCopy; 
     continue collect; 
   }}} 
   return getValues(newCopy); 
}}}
```
#### Lemma 1

If collect is clean

• i.e. oldCopy[j].label = newCopy[j].label for all j:  $0 \le j \le n$ then newCopy is a valid snapshot

```
public int[] scan() { 
   SnapValue[] oldCopy, newCopy; 
  boolean[] moved = new boolean[n];
         // Record who moved between collects 
  oldCopy = collect();
         // First collect 
   collect: while (true) { 
  newCopy = collect();
         // Second collect 
  for (int j = 0; j < n; j++) {
         // Go through all registers 
    if (oldCopy[j].label != newCopy[j].label) {
       … // (In case of mismatch - next slide …) 
   }} 
  return getValues(newCopy); }}}
```
#### Mismatch Detected, II

oldCopy[j].label !=  $newCopy[j]$ .label  $&$  !  $move[j]$ :

- Thread j update wrote to  $r[j]$  between the two collects
- Scan may have happened in the past

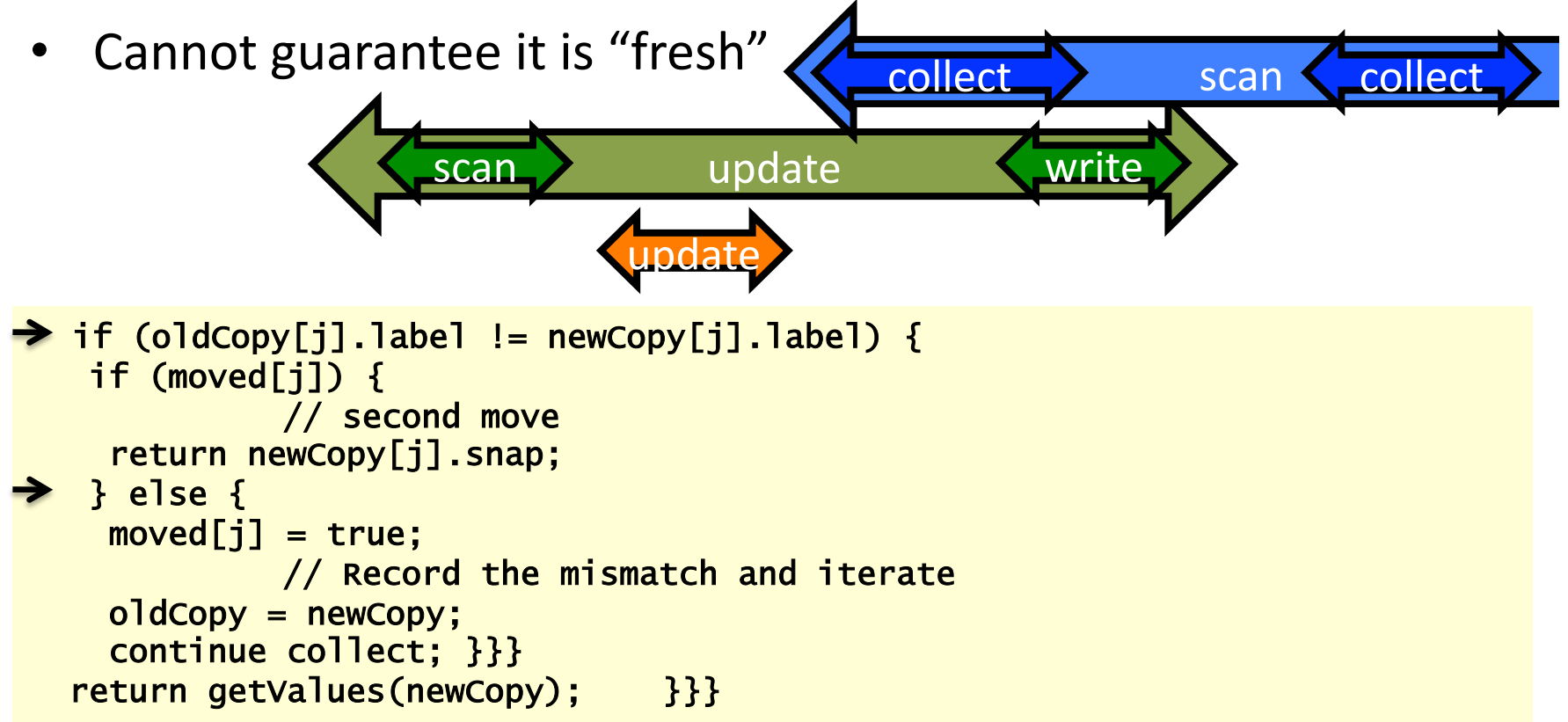

# Lemma 2

oldCopy[j].label != newCopy[j].label  $&$  moved[j]:

• Second time thread j updates r[j] scan must have started after first collect

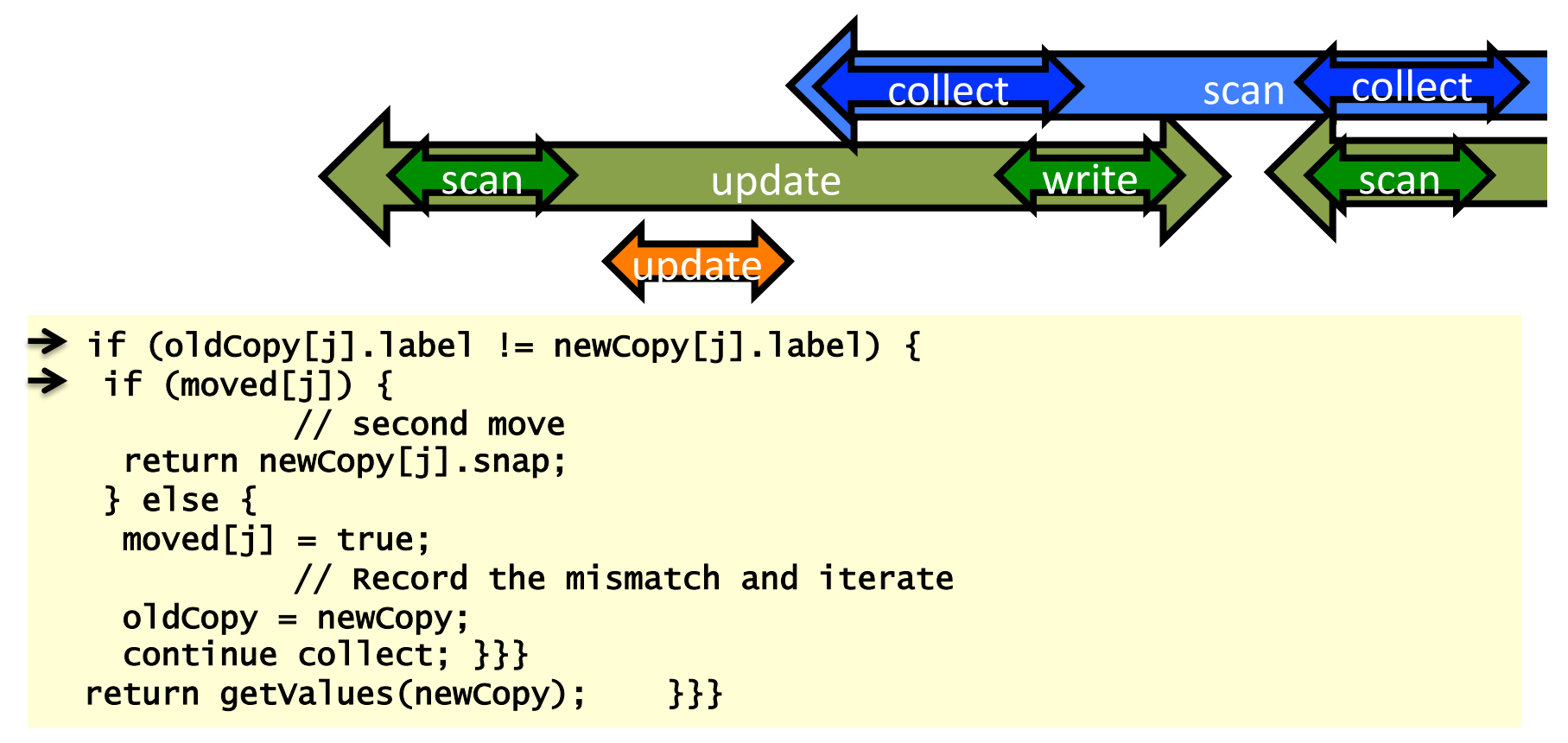

# Lemma 3

Scan returns a valid snapshot taken between call and response

- Either blue performs clean double collect
- Else green returns a valid snapshot
- There are only N-1 nested calls to scan

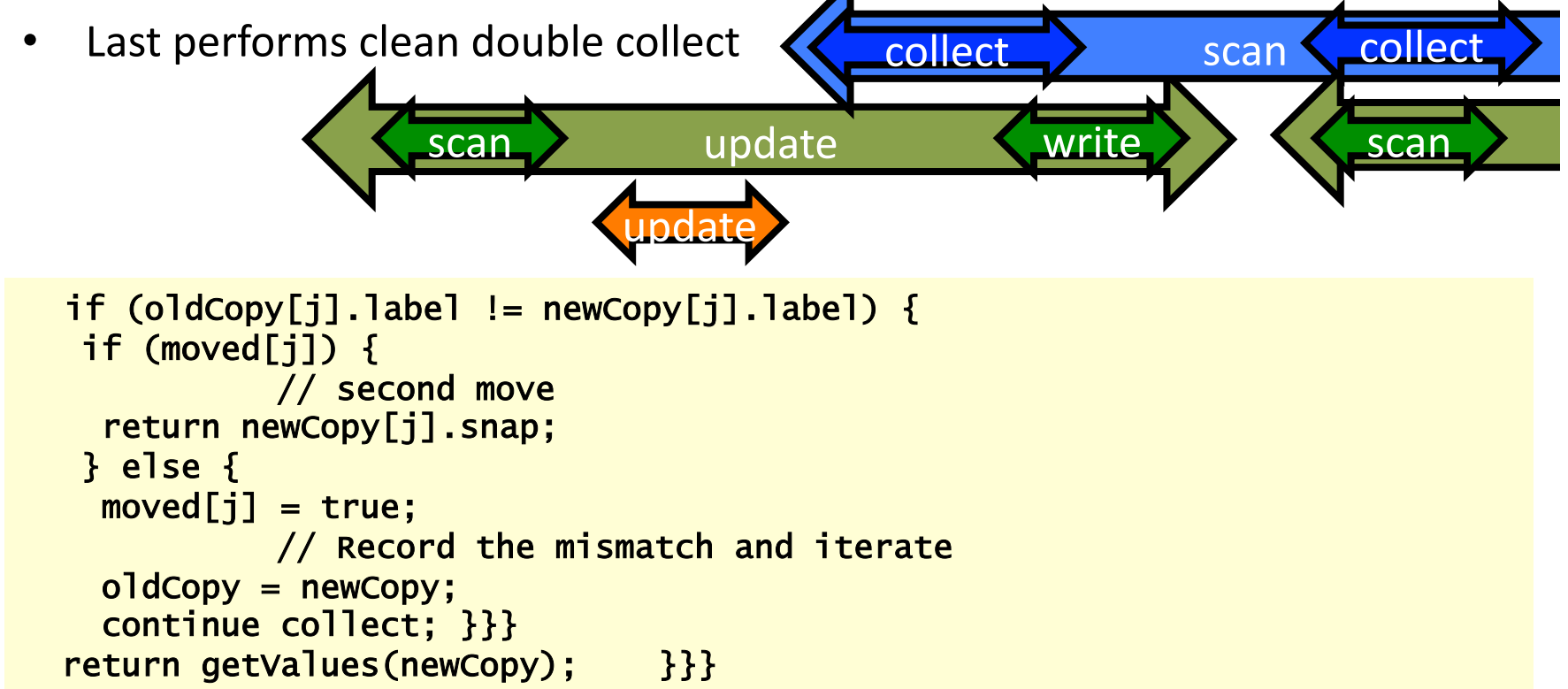

#### Detour: Store and Collect

```
public interface Register<T> { 
   public T collect(); 
   public void store(T v); 
}
```
Want: Regular SRMW register

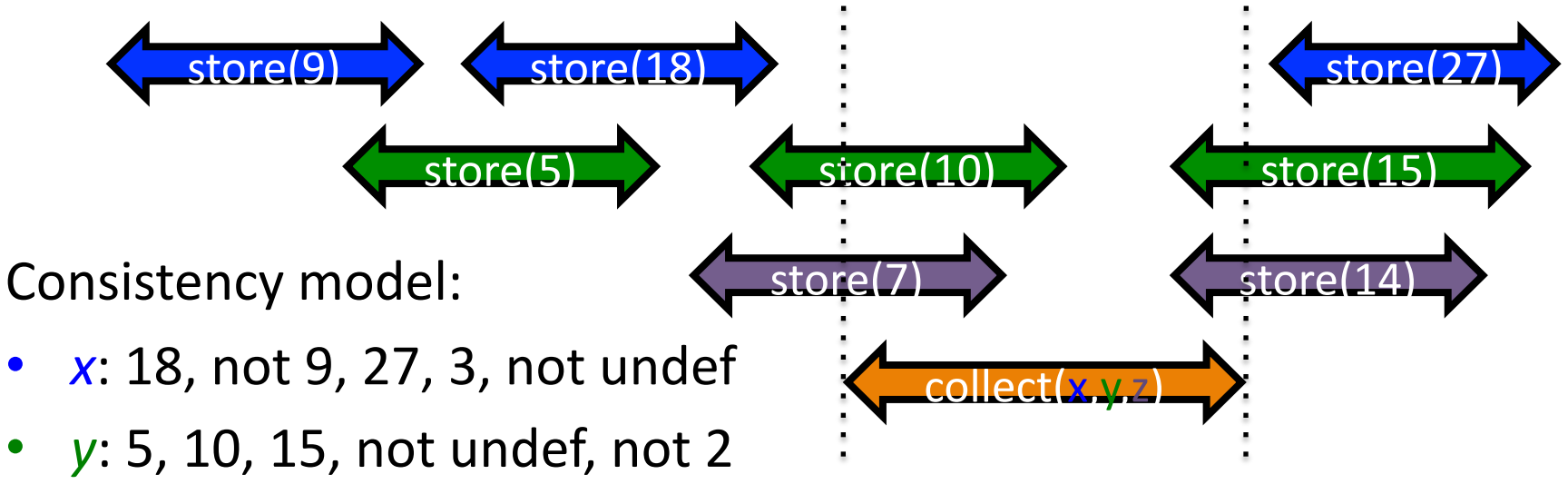

• *z*: 7, 14, undef, not 16

#### **Trivial Solution**

```
algorithm NonadaptiveStoreAndCollect<T> { 
   private RegularSRSWRegister [] R = 
    new RegularSRSWRegister[n]
   RegularSRSWRegister initially undef 
   public void store(T v) { 
    R[i] = V}
   public T[] collect() { 
    for (int i = 0; i < n; i++) {
      result[i] = R[i] return result ; } } 
                                          Java pseudocode is
                                          going to become
                                          more pseudo than
                                          Java from now on!
```
Trivially correct

Step complexity = number of accesses to shared memory registers = number of threads =  $n$ Is this optimal?

# Adaptive Store and Collect

Need only sample registers that have been written to! Example:

- $p_i$  and  $p_j$  have been written, all other  $R[m]$  are undef
- Then collect need only visit two registers, not *n*

Assume at time t,  $k \le n$  threads have finished or started an operation

Operation (method) *m* is *adaptive* if step complexity of *m* is

- Dependent on  $$
- Independent of *n*

#### Splitters

```
algorithm {LEFT,RIGHT,STOP} Splitter() { 
  private int X = undef
  private bool Y = false enter(int i) { 
    X = i; if Y {return RIGHT} { 
      Y = true;
      if X = i {return STOP}{return LEFT}
     }}
```
Process  $p_i$  enters splitter S by calling enter(*i*) Recognize this?

# Splitters

**Lemma**: If *k* processes enter a splitter

- At most one process returns STOP
- At most  $k 1$  processes returns LEFT (do. RIGHT)

Proof:

- First process to test Y does not return RIGHT
- Last process to assign X does not return LEFT
- Two processes to return STOP one must have rewritten others assignment to  $X$

```
algorithm {LEFT,RIGHT,STOP} splitter() { 
   private int X = undef
   private bool Y = false enter(int i) { 
     X = i:
      if Y {return RIGHT} { 
       Y = true ;
       if X = i {return STOP}{return LEFT}
     }}
```
## **Splitter Tree**

Arrange  $2^n - 1$  splitters in binary tree Use splitters to associate process indices to vertices Marked vertex: Vertex stores a process index Marking is done when *storing* When collecting:

- Traverse only marked vertices
- This is how to get adaptiveness

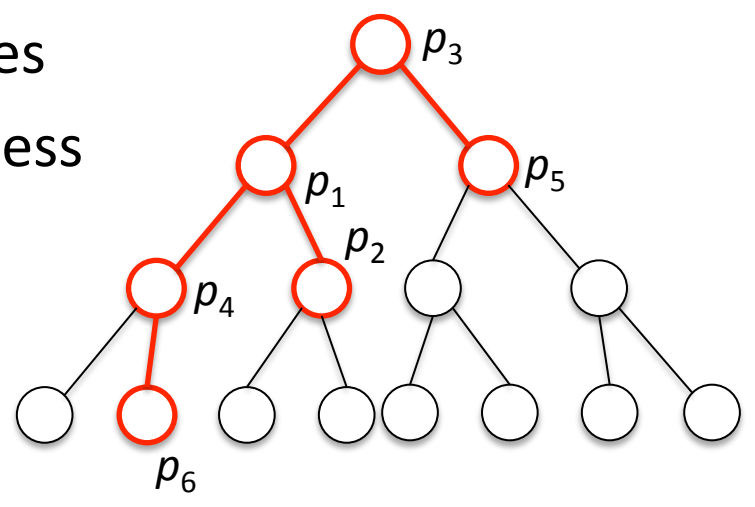

#### **Store**

- s splitter
- v binary tree node
- home(s) :  ${undef,1,...,n}$
- marked(s) : bool

```
p_1p_4p_{6}p<sub>3</sub>p<sub>5</sub>p<sub>2</sub>
```

```
algorithm store(val) { 
  R[thisThread] = val;
   if first store operation by thisThread { 
    v = root node of binary tree ;
    a = splitter(v).enter(thisThread) ;
    market(splitter(v)) = truewhile a != STOP \{if a = LEFT \{v = \text{leftchild}(v)\}\{v = \text{rightchild}(v)\};
      a = splitter(v).enter(thisThread) ;
      market(splitter(v)) = true } ; 
    home(s) = thisThread } }
```
#### **Collect**

- s splitter
- v binary tree node
- home(s) :  ${undef,1,...,n}$
- marked(s) : bool

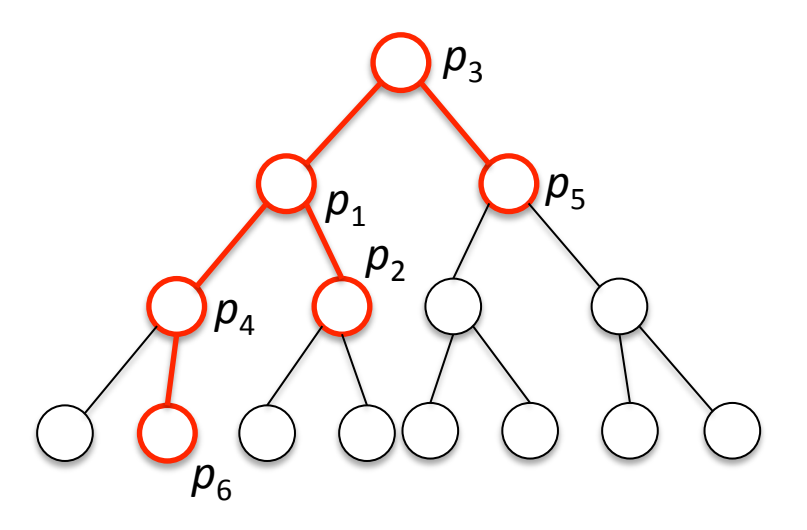

```
algorithm collect() { 
   for all marked splitters s do {
  \begin{bmatrix} \mathsf{if} & \mathsf{home(s)} & \mathsf{l} = \mathsf{under} \end{bmatrix}i = \text{home}(s) ;
          result[i] = R[i] } 
    \mathcal{F} return result }
```
#### Store, Analysis

- At most one thread can stop at a splitter
- Every thread stops at max depth  $k 1$
- At most  $k i$  threads reach depth  $i$
- Only 1 thread left at max depth
- That process gets STOP from its splitter
- Step%complexity%is%*k*

```
algorithm store(val) { 
   R[thisThread] = val ;
    if first store operation by thisThread { 
     v = root node of binary tree ;
     a = splitter(v).enter(thisThread);
     market(splitter(v)) = truewhile a := STOP {
      if a = LEFT \{v = \text{leftchild}(v)\}\{v = \text{rightchild}(v)\}\;;
       a = splitter(v).enter(thisThread) ;
       market(splitter(v)) = true } ; 
    home(s) = thisThread } }
```
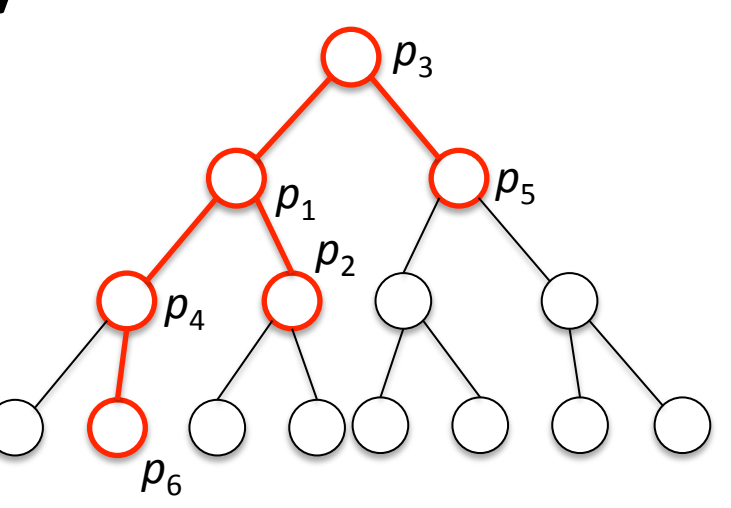

#### Collect,Analysis

- Marked nodes form subtree
- Marked subtree has size < 2*k*
- Proof by induction (see Wattenhofer's notes)
- Step%complexity%is%*k*

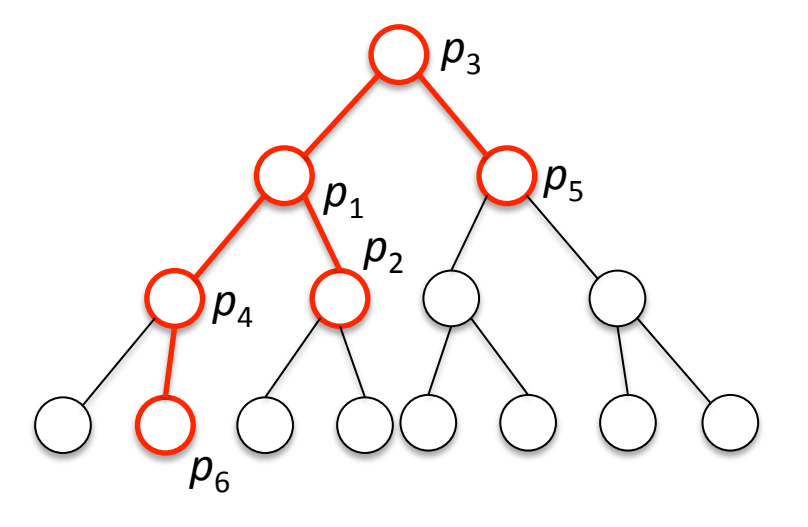

```
algorithm collect() { 
    for all marked splitters s do { 
     if home(s) != undef {
       i = home(s);
       result[i] = R[i] } 
   \mathcal{F} return result }
```
#### **Splitter Matrix**

- Binary tree step complexity is optimal
- But space complexity is exponential
- Idea: Organize splitter tree in *n* x *n* matrix
- Space bound is  $n^2$
- Step complexity of store is  $O(k)$  and collect is  $O(k^2)$

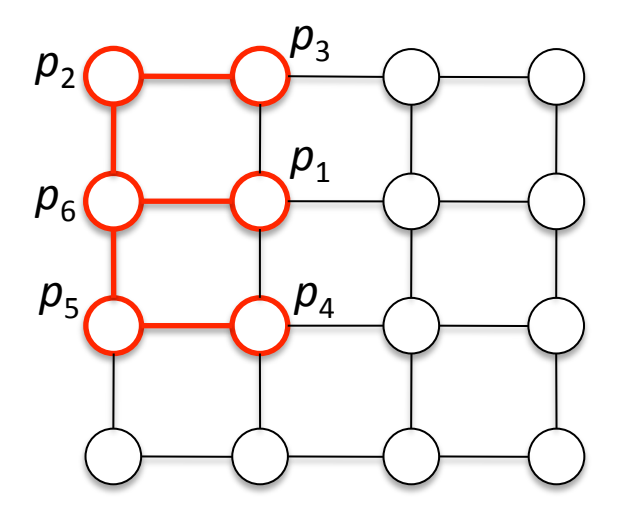

• FYI: Randomizing the splitter reduces space to  $O(log n)$ with high probability (whp: with probability) approaching 1 exponentially fast)

# Thus Far $\dots$

Have shown SRSW -> atomic snapshot Constructions are not very practical:

- Unbounded counters (see lecture 1)
- Unary numbers

More practical constructions exist

Also shown: Cool additional construction ;-)

Not the end of the road

- Can do a lot with registers
- But not all!
- Next lecture: Consensus